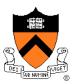

# **3D Rasterization II**

COS 426

# **3D Rendering Pipeline** (for direct illumination)

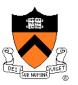

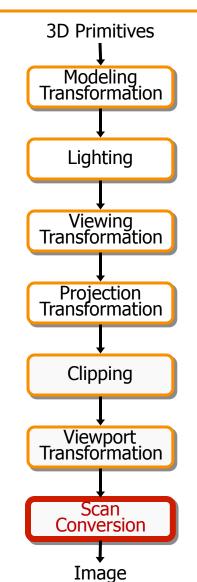

### Rasterization

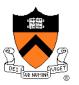

- Scan conversion
  - Determine which pixels to fill
- Shading
  - Determine a color for each filled pixel
- Texture mapping
  - Describe shading variation within polygon interiors
- Visible surface determination
  - Figure out which surface is front-most at every pixel

## Rasterization

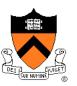

- Scan conversion (last time)
  - Determine which pixels to fill
- Shading
  - Determine a color for each filled pixel
- Texture mapping
  - Describe shading variation within polygon interiors
- Visible surface determination
  - Figure out which surface is front-most at every pixel

## Shading

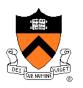

• How do we choose a color for each filled pixel?

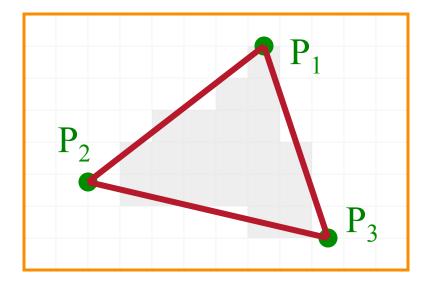

Emphasis on methods that can be implemented in hardware

# **Ray Casting**

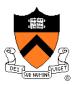

 Simplest shading approach is to perform independent lighting calculation for every pixel

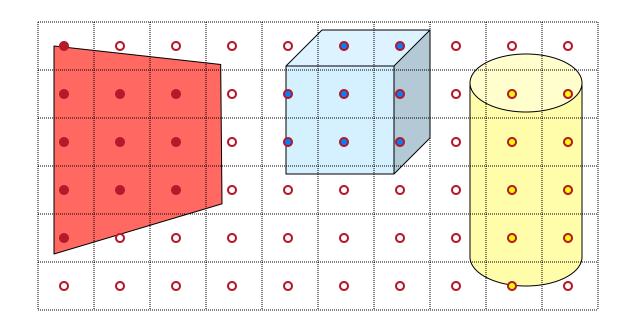

 $I = I_E + K_A I_{AL} + \sum_i \left( K_D (N \cdot L_i) I_i + K_S (V \cdot R_i)^n I_i \right)$ 

# **Polygon Shading**

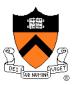

- Can take advantage of spatial coherence
  - Illumination calculations for pixels covered by same primitive are related to each other

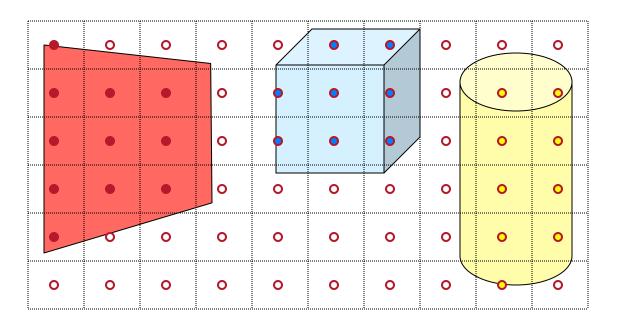

 $I = I_E + K_A I_{AL} + \sum_i \left( K_D (N \cdot L_i) I_i + K_S (V \cdot R_i)^n I_i \right)$ 

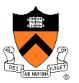

# **Polygon Shading Algorithms**

- Flat Shading
- Gouraud Shading
- Phong Shading

# **Flat Shading**

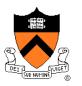

 What if a faceted object is illuminated only by directional light sources and is either diffuse or viewed from infinitely far away

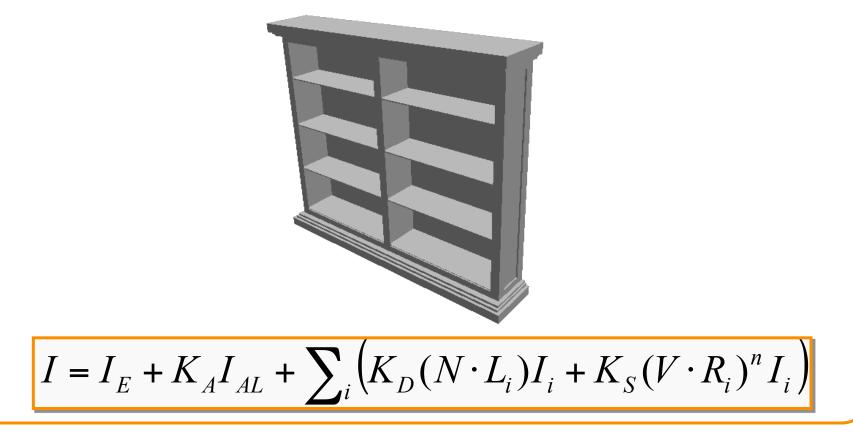

# **Flat Shading**

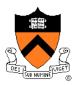

- One illumination calculation per polygon
  - Assign all pixels inside each polygon the same color

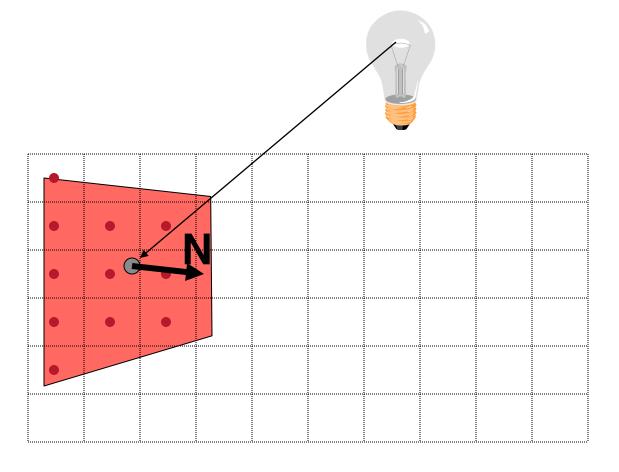

# **Flat Shading**

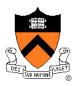

- Objects look like they are composed of polygons
  - OK for polyhedral objects
  - Not so good for smooth surfaces

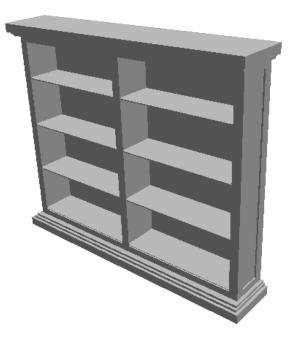

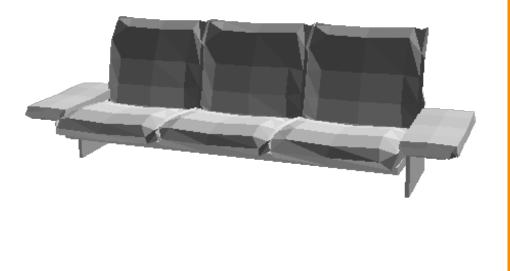

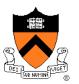

# **Polygon Shading Algorithms**

- Flat Shading
- Gouraud Shading
- Phong Shading

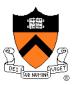

• What if smooth surface is represented by polygonal mesh with a normal at each vertex?

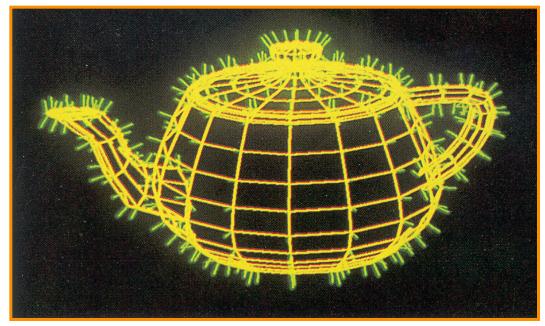

#### Watt Plate 7

 $I = I_E + K_A I_{AL} + \sum_i \left( K_D (N \cdot L_i) I_i + K_S (V \cdot R_i)^n I_i \right)$ 

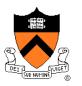

- Method 1: One lighting calculation per vertex
  - Assign pixels inside polygon by interpolating colors computed at vertices

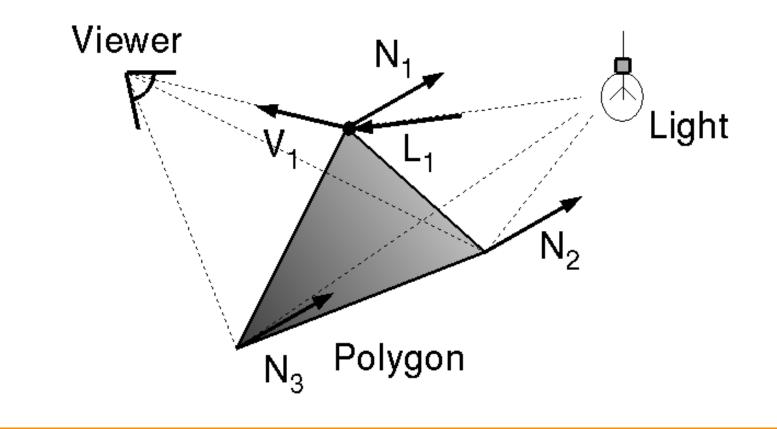

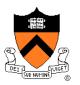

 Bilinearly interpolate colors at vertices down and across scan lines

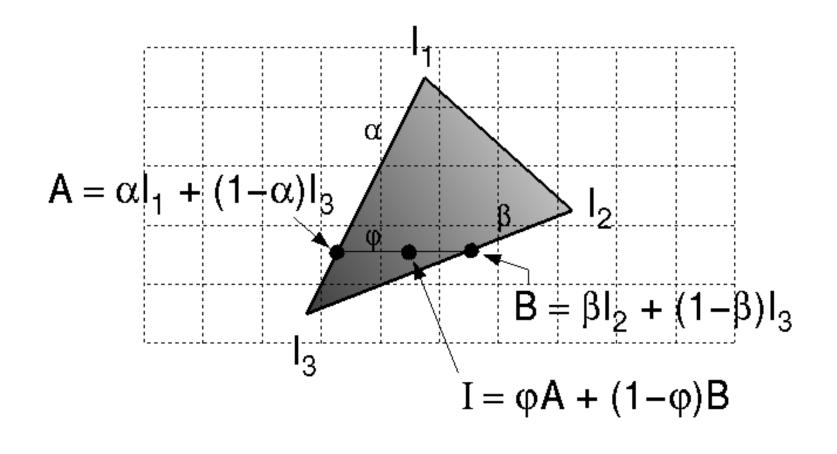

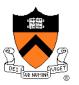

- Smooth shading over adjacent polygons
  - Curved surfaces
  - Illumination highlights
  - Soft shadows

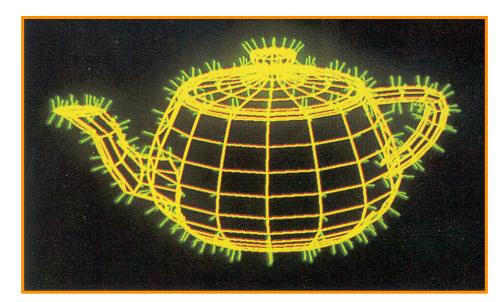

Mesh with shared normals at vertices

Watt Plate 7

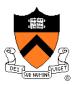

- Produces smoothly shaded polygonal mesh
  - Piecewise linear approximation
  - Need fine mesh to capture subtle lighting effects

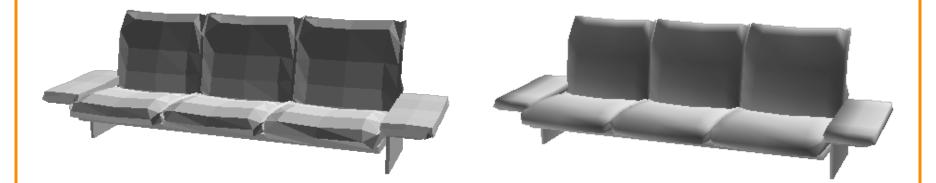

#### Flat Shading

**Gouraud Shading** 

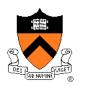

# **Polygon Shading Algorithms**

- Flat Shading
- Gouraud Shading
- Phong Shading (≠ Phong reflectance model)

# **Phong Shading**

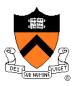

• What if polygonal mesh is too coarse to capture illumination effects in polygon interiors?

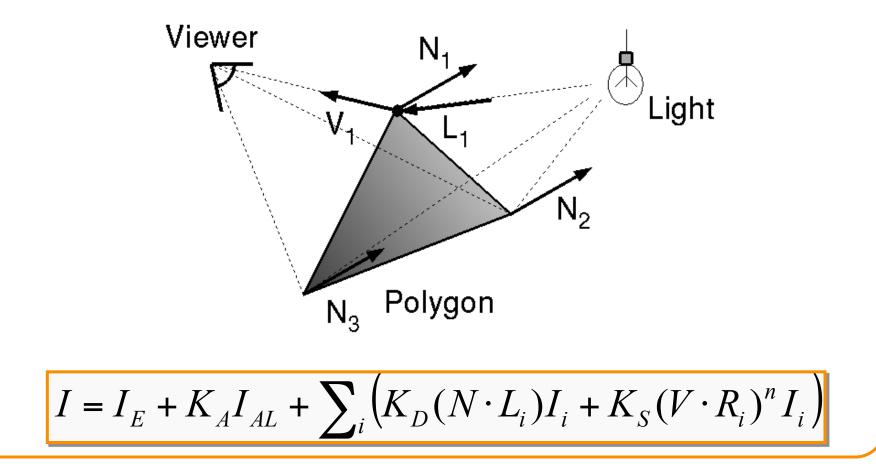

# **Phong Shading**

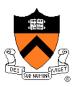

- One lighting calculation per pixel
  - Approximate surface normals for points inside polygons by bilinear interpolation of normals from vertices

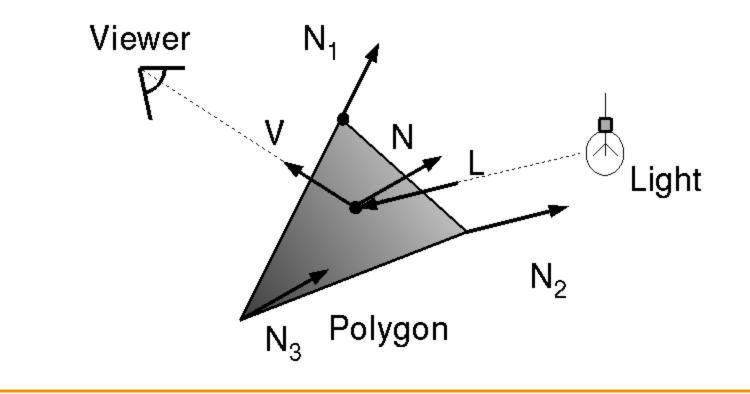

# **Phong Shading**

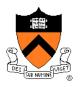

 Bilinearly interpolate surface normals at vertices down and across scan lines

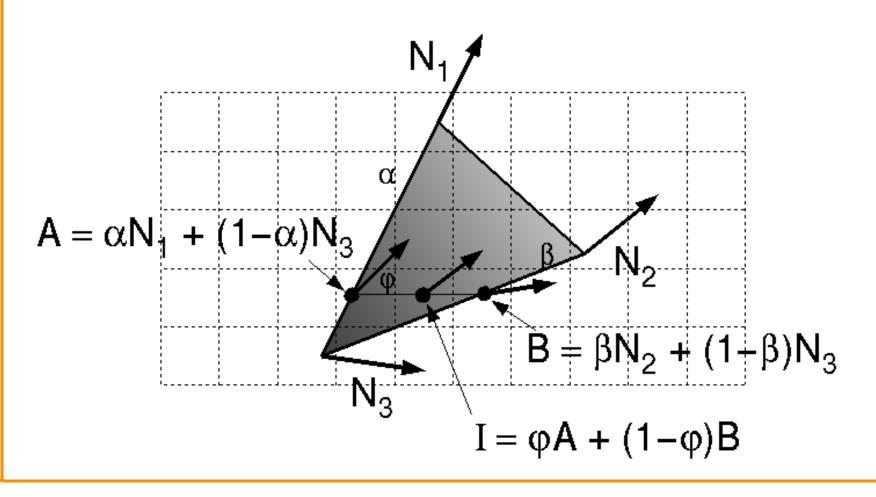

# **Polygon Shading Algorithms**

#### Wireframe

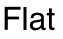

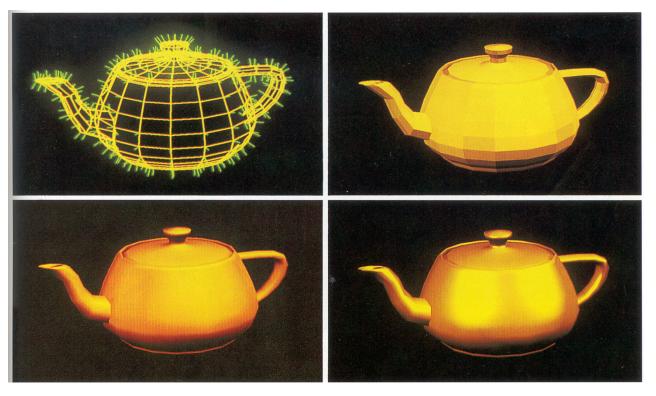

#### Gouraud

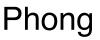

Watt Plate 7

## **Shading Issues**

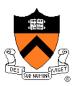

- Problems with interpolated shading:
  - Polygonal silhouettes
  - Perspective distortion (due to screen-space interpolation)
  - Problems computing shared vertex normals
  - Problems at T-junctions

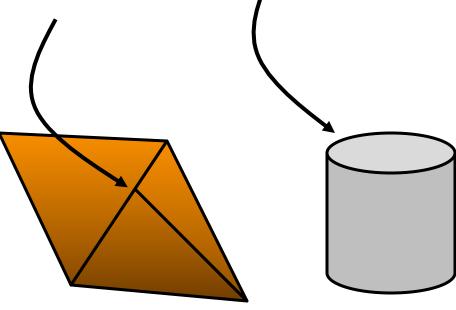

### Rasterization

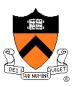

- Scan conversion
  - Determine which pixels to fill
- Shading
  - Determine a color for each filled pixel
- Texture mapping
  - Describe shading variation within polygon interiors
- Visible surface determination
  - Figure out which surface is front-most at every pixel

#### **Textures**

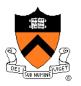

- Describe color variation in interior of 3D polygon
  - When scan converting a polygon, vary pixel colors according to values fetched from a texture image

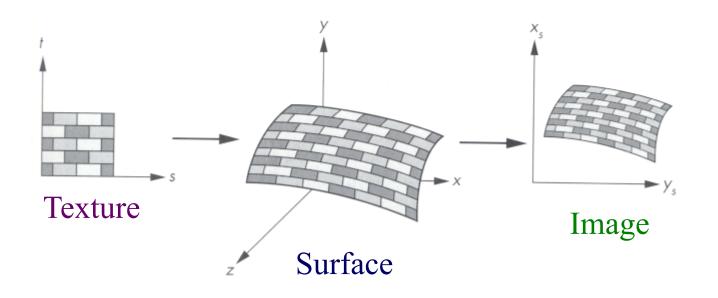

Angel Figure 9.3

## **Surface Textures**

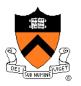

Add visual detail to surfaces of 3D objects

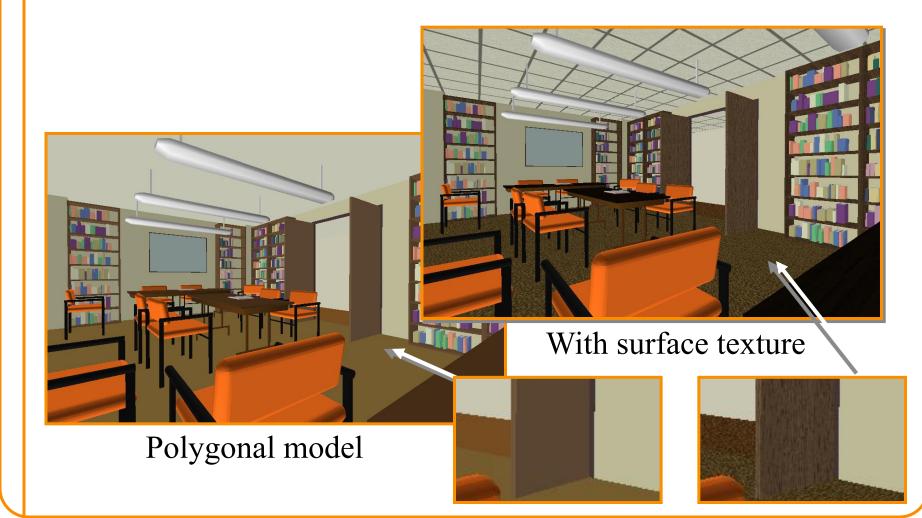

### **Surface Textures**

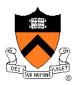

Add visual detail to surfaces of 3D objects

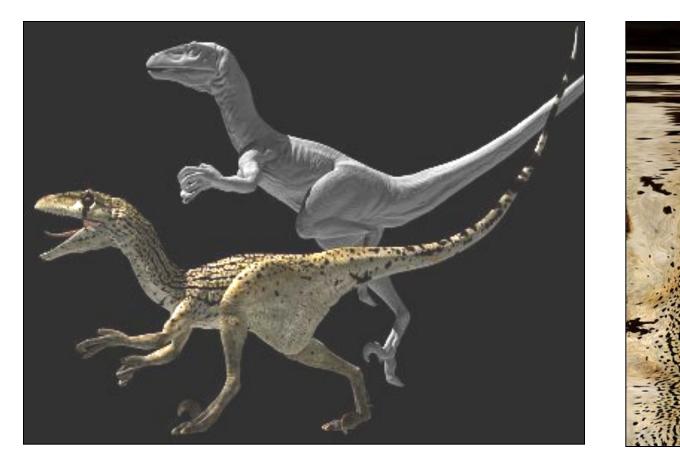

[Daren Horley]

# **Texture Mapping Overview**

- Texture mapping stages
  - Parameterization
  - Mapping
  - Filtering
- Texture mapping applications
  - Modulation textures
  - Illumination mapping
  - Bump mapping
  - Environment mapping
  - Image-based rendering
  - Non-photorealistic rendering

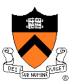

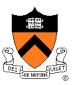

- Steps:
  - Define texture
  - Specify mapping from texture to surface
  - Look up texture values during scan conversion

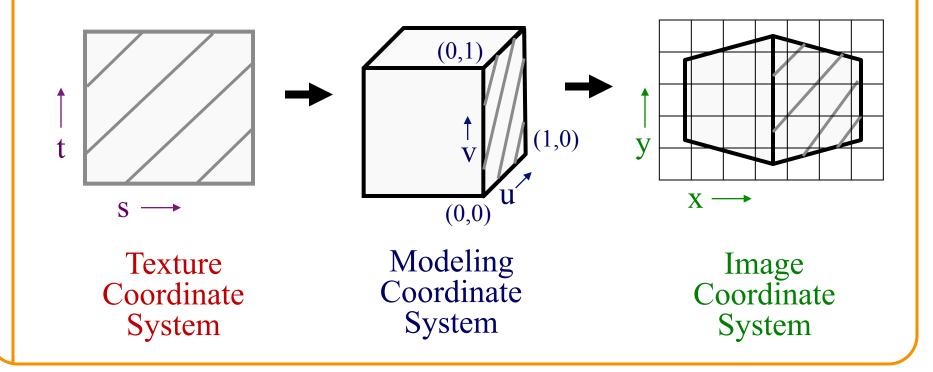

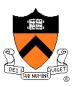

- When scan converting, map from ...
  - image coordinate system (x,y) to
  - modeling coordinate system (u,v) to
  - texture image (s,t)

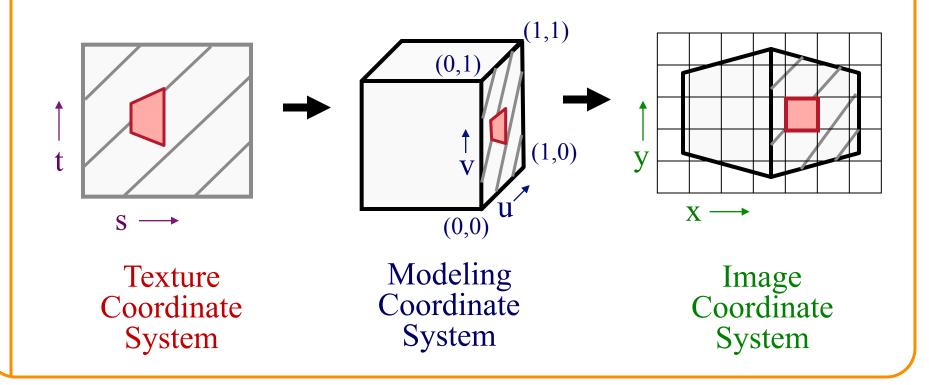

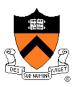

- Texture mapping is a 2D projective transformation
  - texture coordinate system: (s,t) to
  - image coordinate system (x,y)

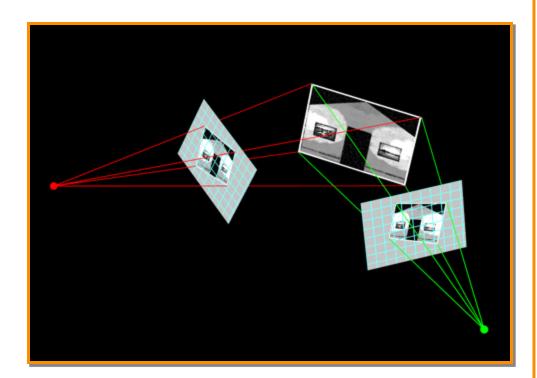

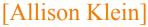

- Scan conversion
  - Interpolate texture coordinates down/across scan lines
  - Distortion due to bilinear interpolation approximation
    - » Cut polygons into smaller ones, or
    - » Perspective divide at each pixel

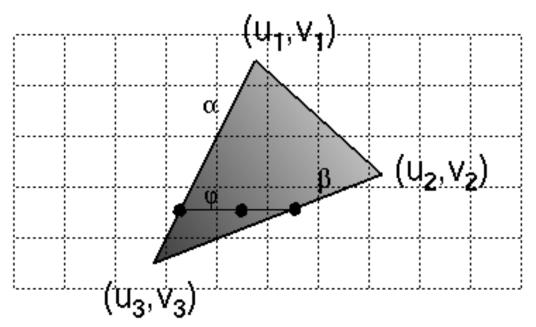

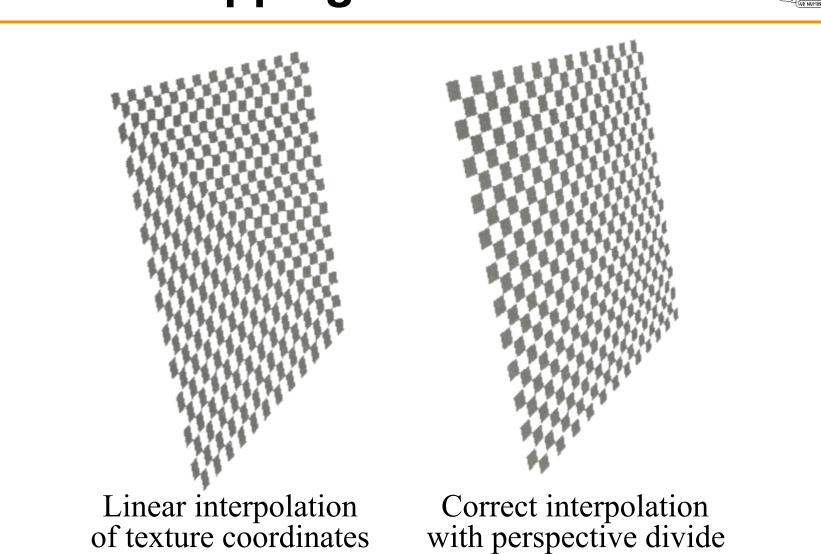

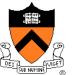

Hill Figure 8.42

## **Texture Filtering**

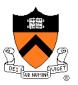

 Must sample texture to determine color at each pixel in image

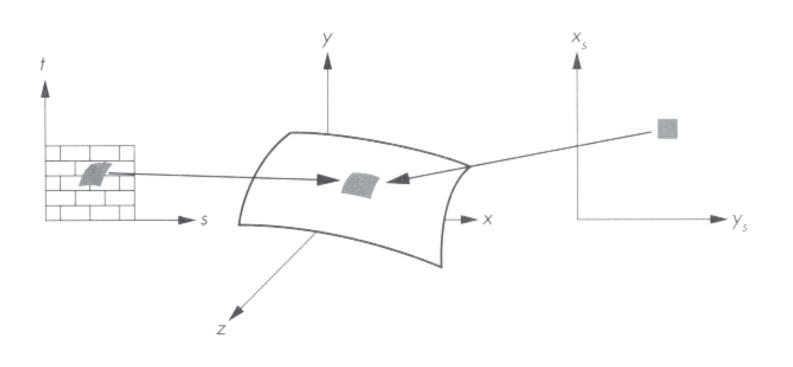

Angel Figure 9.4

## **Texture Filtering**

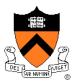

Aliasing is a problem

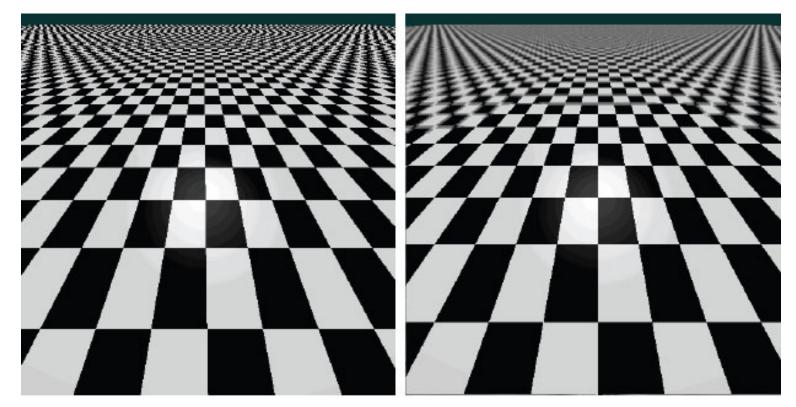

#### Point sampling

Area filtering

## **Texture Filtering**

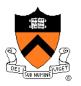

Ideally, use elliptically shaped convolution filters

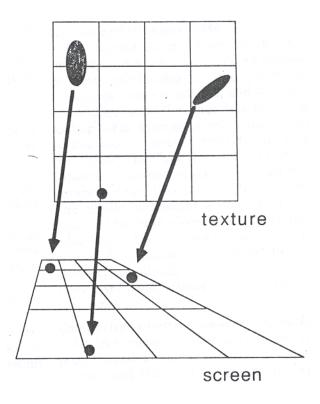

In practice, use rectangles or squares

# **Texture Filtering**

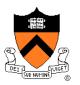

- Size of filter depends on projective warp
  - Compute prefiltered images to avoid run-time cost
     » Mipmaps
    - » Summed area tables

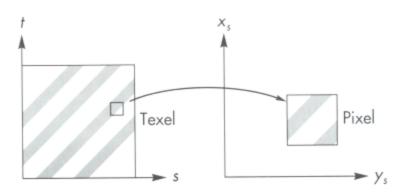

Magnification

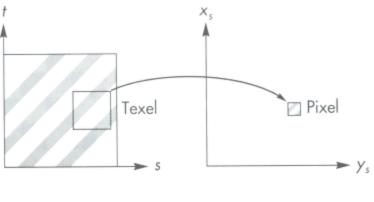

Minification

Angel Figure 9.14

### **Mipmaps**

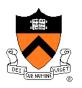

- Keep textures prefiltered at multiple resolutions
   Usually powers of 2
  - For each pixel, linearly interpolate between two closest levels (i.e., trilinear filtering)
  - Fast, easy for hardware

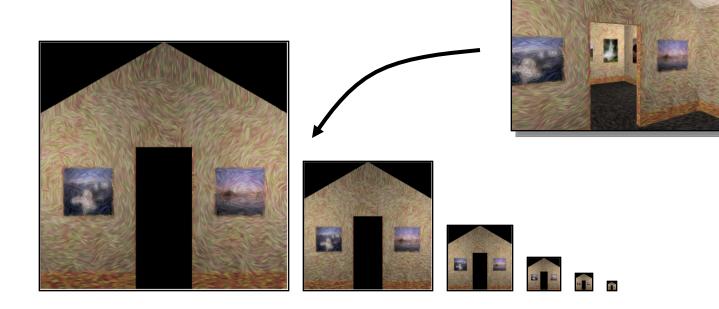

# Summed-area tables

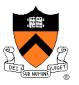

- At each texel keep sum of all values down & right
  - To compute sum of all values within a rectangle, simply combine four entries:  $S_1 S_2 S_3 + S_4$
  - Better ability to capture oblique projections, but still not perfect

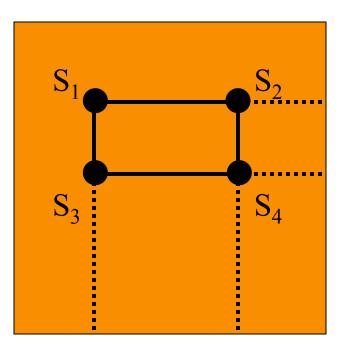

# **Texture Mapping Overview**

- Texture mapping stages
  - Parameterization
  - Mapping
  - Filtering
- Texture mapping applications
  - Modulation textures
  - Illumination mapping
  - Bump mapping
  - Environment mapping
  - Image-based rendering
  - Non-photorealistic rendering

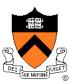

### **Parameterization**

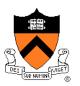

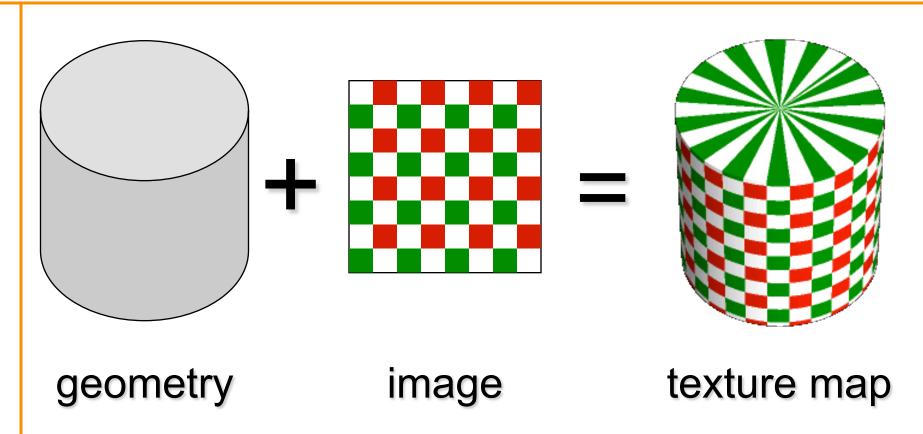

 Q: How do we decide where on the geometry each color from the image should go?

# **Option: function gives projection**

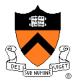

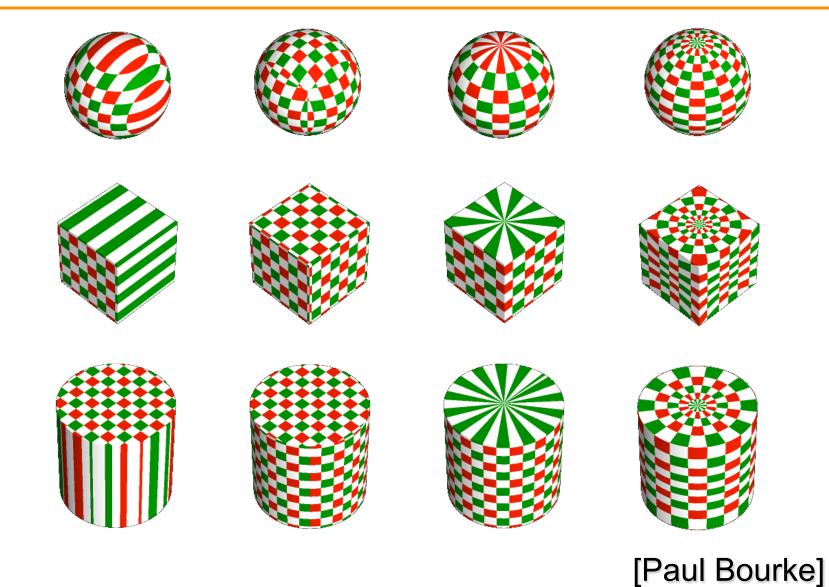

# **Option: unfold the surface**

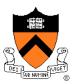

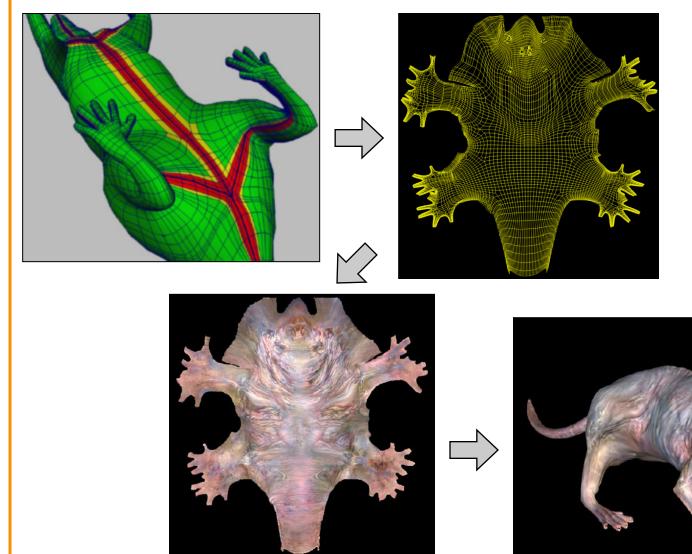

#### [Piponi2000]

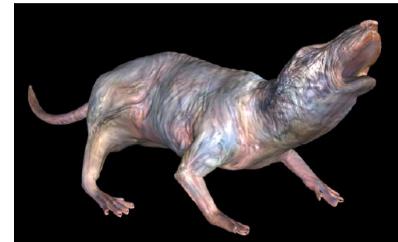

# **Option: make an atlas**

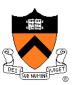

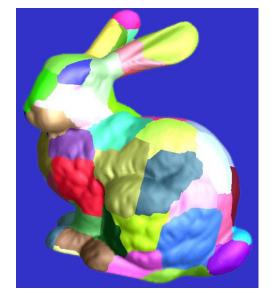

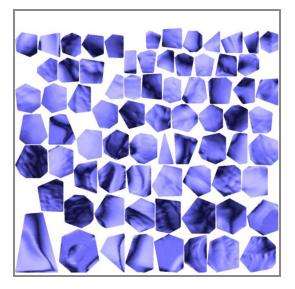

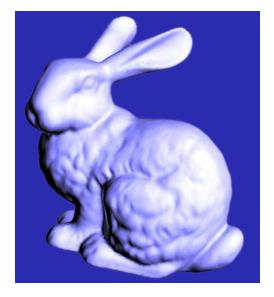

### charts

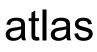

### surface

[Sander2001]

# **Texture Mapping Overview**

- Texture mapping stages
   Parameterization
  - Mapping
  - Filtering
- Texture mapping applications
  - Modulation textures
  - Illumination mapping
  - Bump mapping
  - Environment mapping
  - Image-based rendering

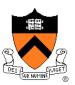

### **Modulation textures**

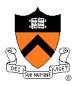

### Texture values scale result of lighting calculation

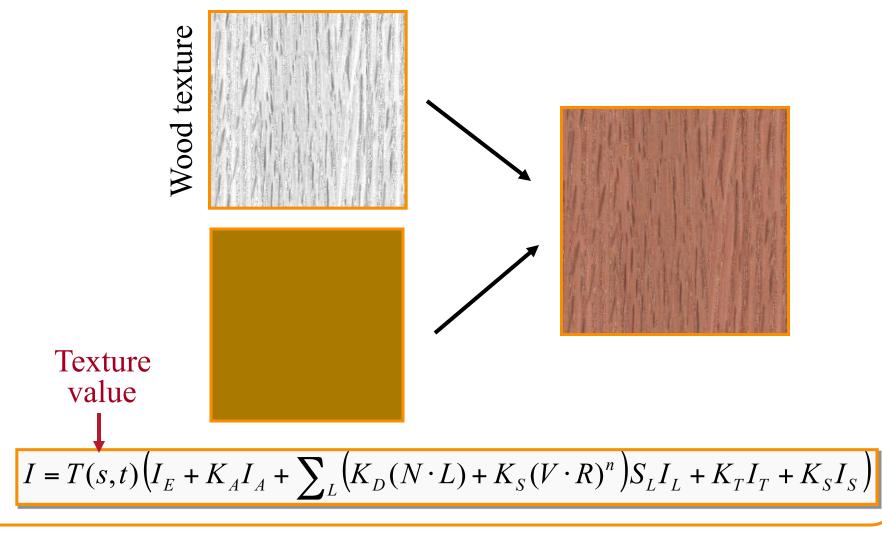

# **Illumination Mapping**

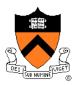

Map texture values to surface material parameter

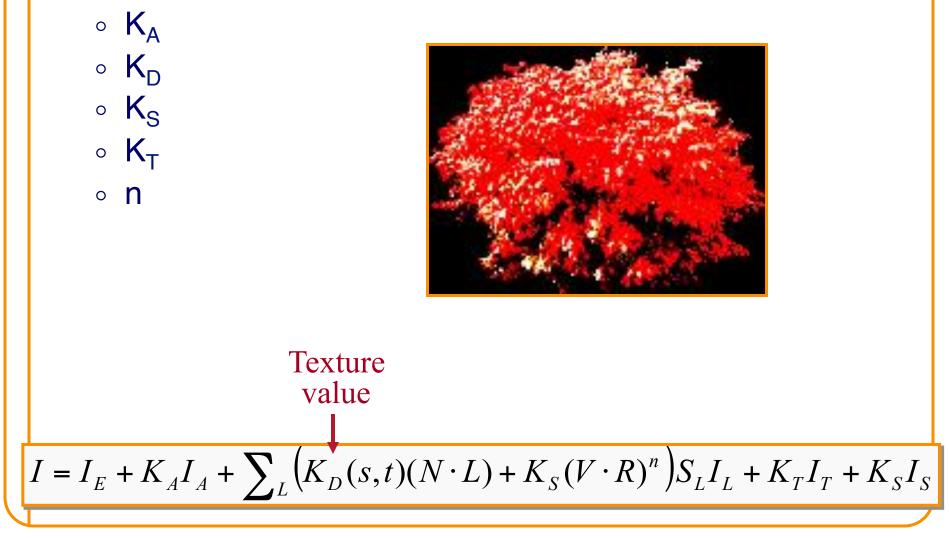

# **Bump Mapping**

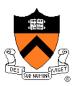

Texture values perturb surface normals

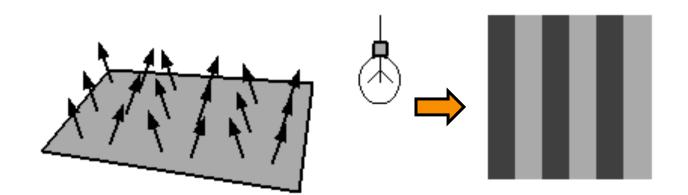

# **Bump Mapping**

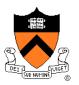

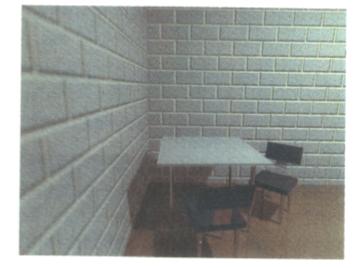

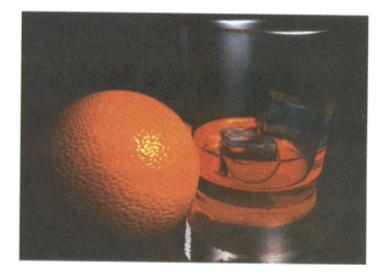

#### H&B Figure 14.100

# **Environment Mapping**

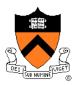

#### Texture values are reflected off surface patch

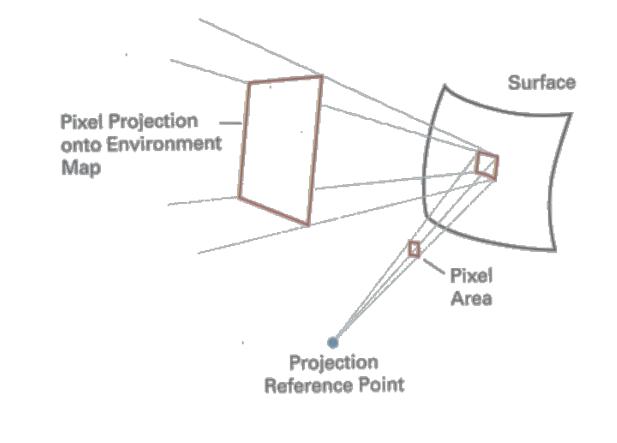

H&B Figure 14.93

### **Image-Based Rendering**

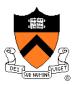

Map photographic textures to provide details for coarsely detailed polygonal model

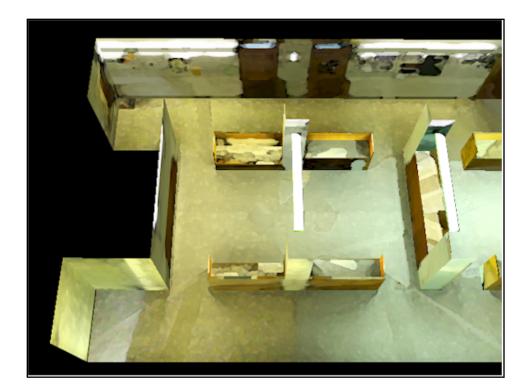

#### Texture values indexed by 3D location (x,y,z)

- Expensive storage, or
- Compute on the fly,
   e.g. Perlin noise →

# Solid textures

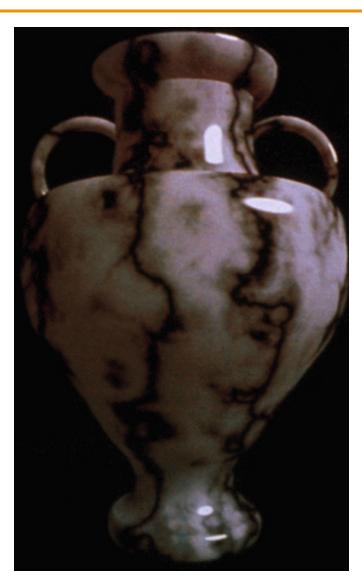

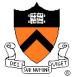

# **Texture Mapping Summary**

- Texture mapping stages
  - Parameterization
  - Mapping
  - Filtering
- Texture mapping applications
  - Modulation textures
  - Illumination mapping
  - Bump mapping
  - Environment mapping
  - Image-based rendering
  - Volume textures

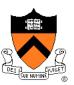

### Rasterization

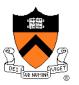

- Scan conversion
  - Determine which pixels to fill
- Shading
  - Determine a color for each filled pixel
- Texture mapping
  - Describe shading variation within polygon interiors
- Visible surface determination
  - Figure out which surface is front-most at every pixel

# **Visible Surface Determination**

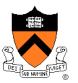

Make sure only front-most surface contributes to color at every pixel

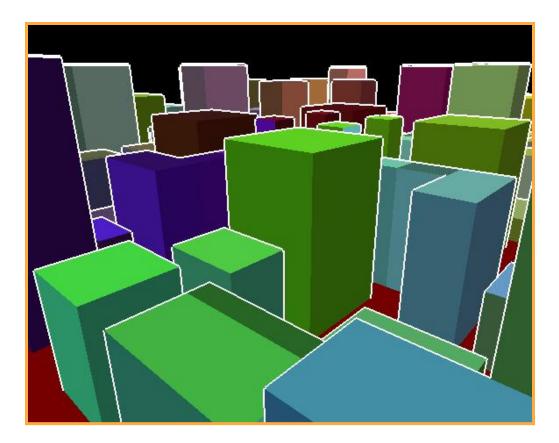

# **Depth sort**

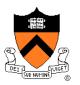

### "Painter's algorithm"

- Sort surfaces in order of decreasing maximum depth
- Scan convert surfaces in back-to-front order, overwriting pixels

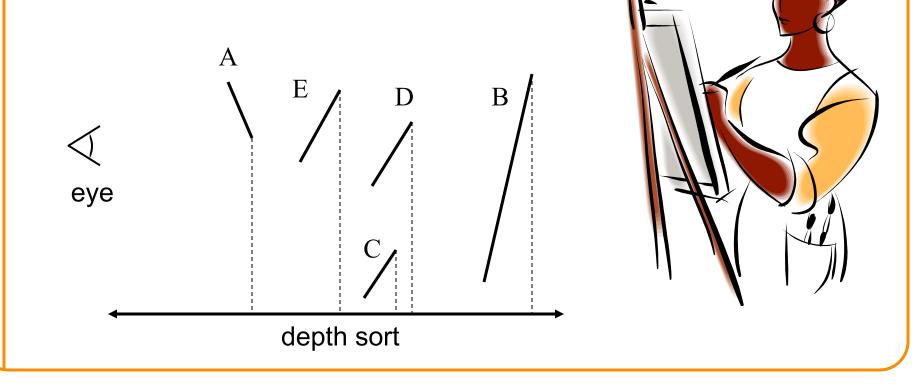

# **3D Rendering Pipeline**

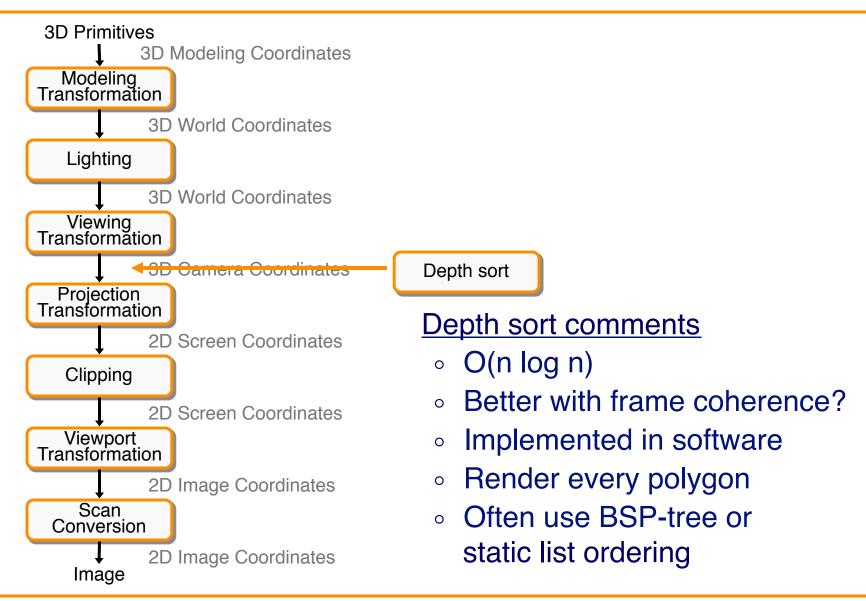

### **Z-Buffer**

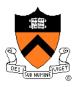

Maintain color & depth of closest object per pixel

- Framebuffer now RGBAz initialize z to far plane
- Update only pixels with depth closer than in z-buffer
- Depths are interpolated from vertices, just like colors

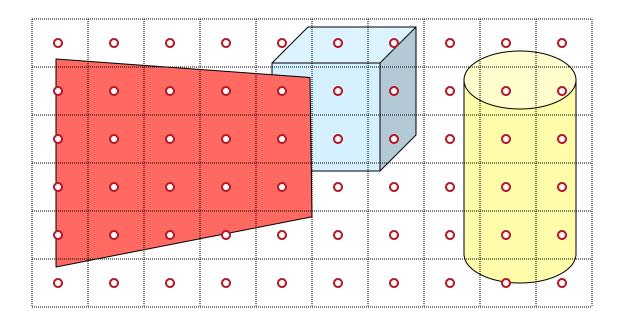

# **Z-Buffer**

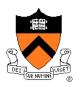

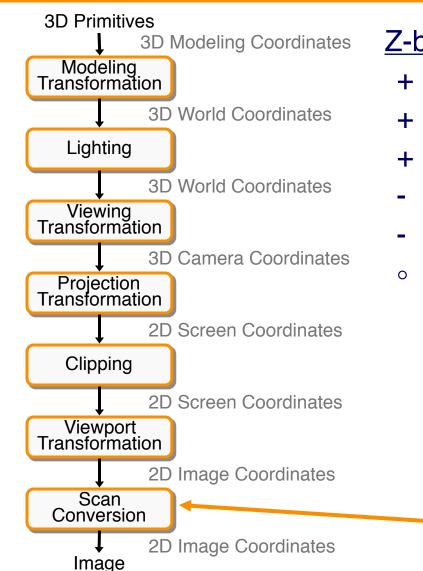

#### Z-buffer comments

**Z-Buffer** 

- + Polygons rasterized in any order
- + Process one polygon at a time
- + Suitable for hardware pipeline
- Requires extra memory for z-buffer
- Subject to aliasing (A-buffer)
- Commonly in hardware

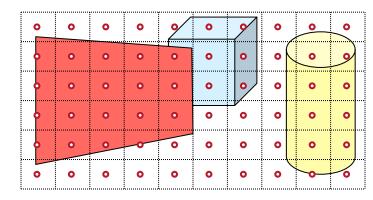

# Hidden Surface Removal Algorithms

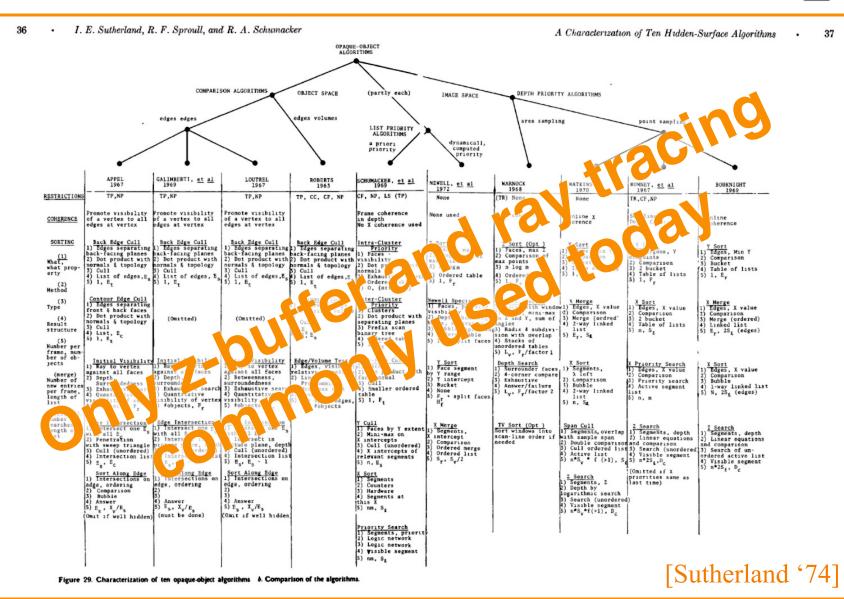

# **Rasterization Summary**

- Scan conversion
  - Sweep-line algorithm
- Shading algorithms
   Flat, Gouraud
- Texture mapping

   Mipmaps
- Visibiliity determination

   Z-buffer

5

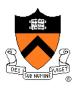

This is all in hardware

### **GPU Architecture**

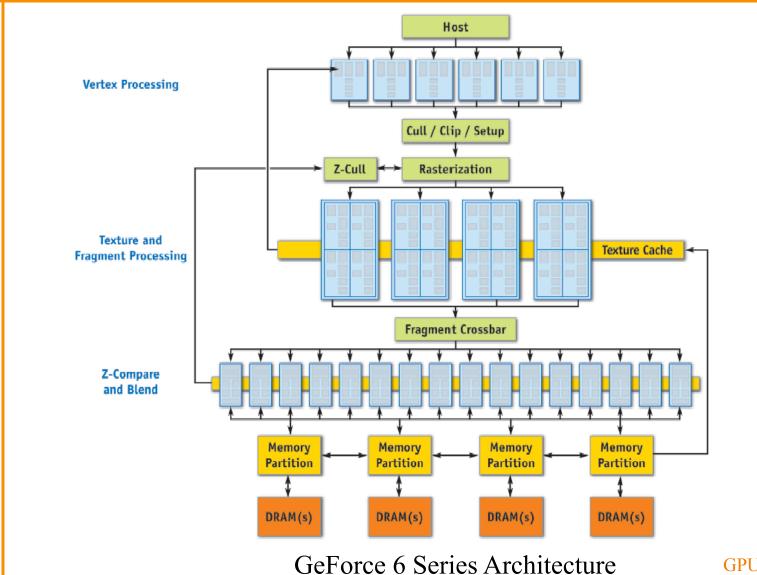

GPU Gems 2, NVIDIA

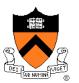

# Actually ...

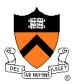

• Graphics hardware is programmable

| Device-level APIs             |                              |                                              | Language Integration                                    |
|-------------------------------|------------------------------|----------------------------------------------|---------------------------------------------------------|
| Applications<br>Using DirectX | Applications<br>Using OpenCL | Applications<br>Using the<br>CUDA Driver API | Applications<br>Using C, C++, Fortran,<br>Java, Python, |
| HLSL<br>Compute Shaders       | OpenCL C<br>Compute Kernels  | C for CUDA<br>Compute Kernels                | C for CUDA<br>Compute Functions                         |
| DirectX<br>Compute            | OpenCL<br>Driver             |                                              | C Runtime<br>for CUDA                                   |
|                               | CUDA Driver                  | PTX (ISA)                                    | 4                                                       |
| CUDA Support in OS Kernel     |                              |                                              |                                                         |

CUDA Parallel Compute Engines inside NVIDIA GPUs

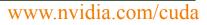

(1)

### Trend ...

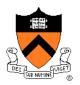

#### • GPU is general-purpose parallel computer

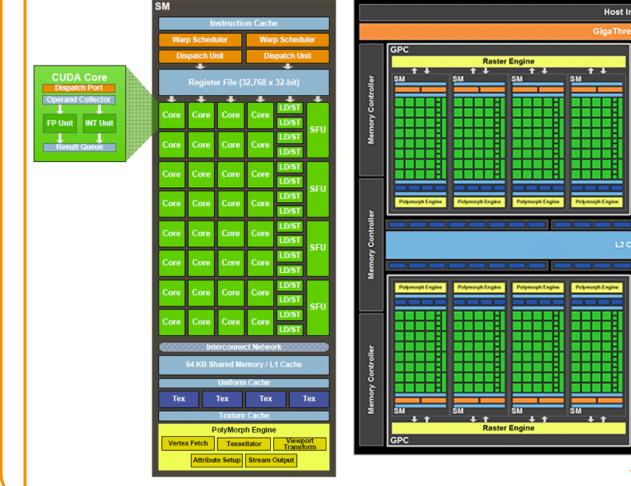

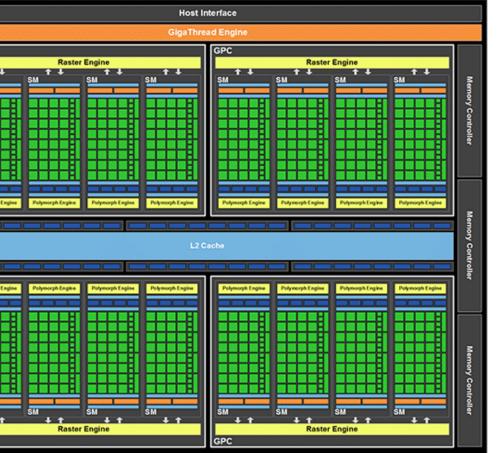

#### www.nvidia.com/cuda